# Flattened Image Trees: A powerful kernel ulmage format

Feb 21, 2013

Joel A Fernandes <joelagnel@ti.com>

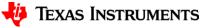

# **Goals of this talk**

- Shortcomings of Legacy image formats
- To understand existing challenges in multicomponent Images
- How these have been solved
- How these can be tackled using FIT
- Recent applications (verified boot)
- Advantages of FIT
- Future work

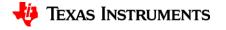

# **Classical Image formats**

### zlmage format

| Header                    |
|---------------------------|
| head.S                    |
| Decompression code        |
| Compressed kernel Payload |

Very limited:

- Not much information about the kernel itself (architecture?)
- No support embedding DT
- No checksums for data integrity
- Compression format is fixed, and requires kernel recompile

Many others...

Compression is fixed by Kernel config.. # CONFIG\_KERNEL\_GZIP is not set # CONFIG\_KERNEL\_LZMA is not set # CONFIG\_KERNEL\_XZ is not set CONFIG\_KERNEL\_LZO=y

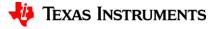

# **Classical Image formats**

### dtblmage format (PPC)

| Header                    |  |  |
|---------------------------|--|--|
| head.S                    |  |  |
| Decompression code        |  |  |
| Compressed kernel Payload |  |  |
| Device Tree               |  |  |

- Same like zImage, but can embed a Device tree blob
- Useful for platforms that don't supporting passing of a DT from a bootloader.
- Same drawbacks as the zImage

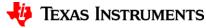

# **Classical Image formats**

### simpleImage format (PPC)

| Header                    |  |  |
|---------------------------|--|--|
| head.S                    |  |  |
| Decompression code        |  |  |
| Compressed kernel Payload |  |  |
| Device Tree               |  |  |

• Same like dtbImage but can be executed from anywhere in memory

 Useful when Firmware cannot pass data to the kernel or kernel is expected to boot without Firmware support

- All information required for boot is present in the embedded DTB
- Again- all the earlier drawbacks in this supersimple format.

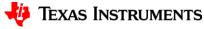

# zlmage hacks (ARM) to support appending of DT

• Code added to zImage head.S to support appending of DT blob

Drawbacks:

- Ugly- no real notion of what is appended.
- Only one DT. Makes the image a single-platform one.
- Still lacks kernel build support. Floating hacks.

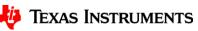

# **Overview of U-Boot's image format**

- OS / Architecture independent
- Multiple compression types gzip, bzip2, lzma
- CRC checksums
- Ability to execute in place (XIP)
- Meta-data about image including name, architecture etc.
- Very efficient to parse (13 years back)

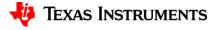

# **Single Component U-Boot Images**

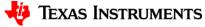

# **Structure of the Legacy U-Boot Image**

- Only supports a single component (extended for multicomponent, more on this later)
- Architecture/OS fields exist too (not shown)
- Magic number- checks if legacy or FIT
- Payload addr- where to load in memory
- Size how much to load
- Entry point- where should bootloader jump
- Image type- Single, Multicomponent, Inplace
- Payload- Kernel or other image payload

|  | Name                                             |     |  |  |
|--|--------------------------------------------------|-----|--|--|
|  | Architecture                                     |     |  |  |
|  |                                                  |     |  |  |
|  | Magic Number                                     |     |  |  |
|  | Payload load addr<br>(ex. 0x81000000)            |     |  |  |
|  | Payload Size                                     |     |  |  |
|  | Entry Point                                      |     |  |  |
|  | Image Type                                       |     |  |  |
|  | Checksum                                         |     |  |  |
|  | Compression Type                                 |     |  |  |
|  | Image Payload<br>(Kernel image data, typically a |     |  |  |
|  | compressed zImage)                               | NTS |  |  |

9

# **Booting of a Single Component Image**

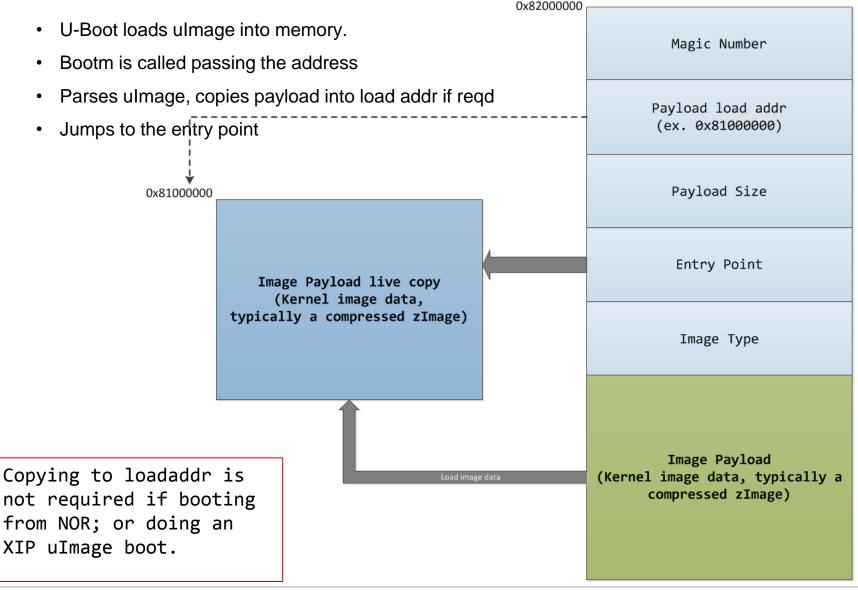

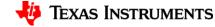

# mkImage can show load addr and ep

# mkimage -1 arch/arm/boot/uImage

Image Name: Linux-3.7.0-26691-gea93ee1 Created: Sat Jan 19 22:01:36 2013 Image Type: ARM Linux Kernel Image (uncompressed) Data Size: 2842064 Bytes = 2775.45 kB = 2.71 MB Load Address: 80008000 Entry Point: 80008000

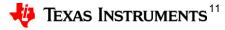

# Multi Component U-Boot Images

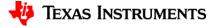

# **Single Component Image limitations**

- Users found it necessary to have more than one component in a ulmage such as Ramdisk, DT blob. Single component images limited.
- Multiple components were required to be included in some cases
  - Booting using a single image over DHCP
  - Necessity to use more than 1 component
  - Recovery of systems- where you want an initrd to give you an FS
  - Firmware upgrade where it is not easy to download multiple components
  - Security- sometimes folks want to include cryptographic signatures.
- A new image type in the "single-component" image header was introduced, called IH\_MULTI with additional components in payload.
- Image header supports only CRC32, no support for other checksums

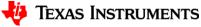

# **Structure of a Mutli Component Image**

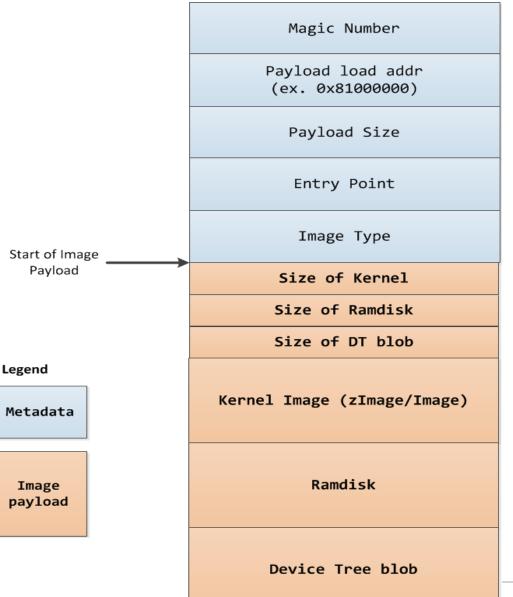

- Metadata into the single image payload
- A null-terminated table of component sizes was introduced.
- This table was actually a part of the payload that contained just the kernel image previously..

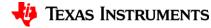

# **Structure of a Mutli Component Image**

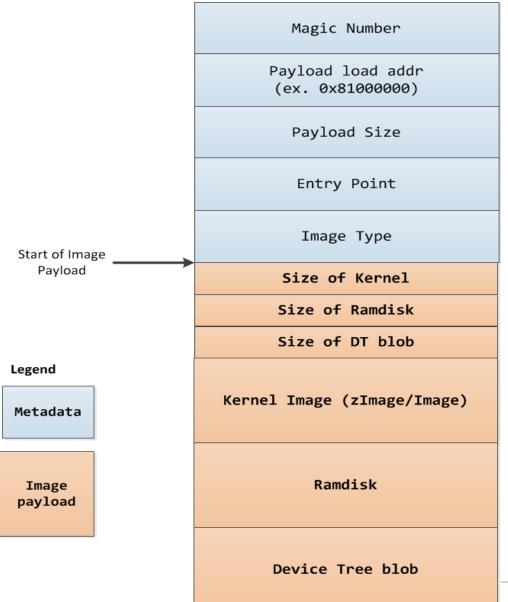

- Table entries hardcoded to a pre-defined component. id 1 for ramdisk, id 2 for dt.
- Fixed mapping of id to component type.
   Ramdisk can't be pushed after DT blob
- Worked.. But has drawbacks, more on that next..

IH\_TYPE\_MULTI users can DHCP a single image with kernel, ramdisk and dt. Easy!

### **Problems with this approach..**

- The meta-data stored in MC was limited.. Can't load more than 1 position dependent component . "load address" is single.
- Hardcoding of indices of image components in the code (1=kernel, 2=ramdisk.. Not cool)
  - Associating numbers instead of names to image components is messy meta-data is not self explanatory.
  - What if in the future one image component had to be removed while another one was added? All of a sudden the component indexes of all components change and code would need to be modified.
  - Difficult to maintain code. Code is already very hacked up

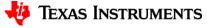

# **Problems with this approach..**

- Limited support for adding more components, only the 3 kernel, ramdisk, and single DT blob
  - What if someone wants to add a new crypto graphic signature
  - Or a secondary ramdisk
  - Or an alternate device tree blob?
  - Or some other component that nobody thought of?
- How can multiple kernels be represented? Not possible as several fields in header are for only 1 kernel (arch, os, load addr)
- doesn't scale for future designs and encourages introduction of more hacks.
- Still no support for stronger checksums.. Nothing can be done about that even with IH\_TYPE\_MULTI

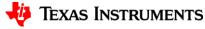

# Introducing Tree-like structures to represent images

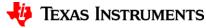

# Add some flexibility to an image ... mix meta-data with data

- Trees are a nice way to represent data with meta-data
  - Arbritrary arragement of nodes
  - Nodes can be named and can have Properties
  - Properties can even be binary images such as in the case of FIT

So wouldn't it be cool to represent a kernel image in the form: kernel {

```
description = "Linux kernel 3.8"
loadaddress = "0x80200000"
entrypoint = "0x80008000"
data = <binary kernel image>
}
```

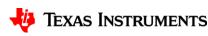

# What is a Device Tree?

**The Device Tree is a data structure for describing hardware**. Rather than hard coding every detail of a device into an operating system, many aspect of the hardware can be described in a data structure that is passed to the operating system at boot time. The device tree is used both by Open Firmware, and in the standalone Flattened Device Tree (FDT) form.

- Describes functional layout
  - CPUs
  - Memory
  - Peripherals
- Describes configuration
  - Console output
  - Kernel parameters
  - Device names

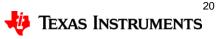

# **Can we (re-)use the Device Tree?**

- Already used in the kernel for "device tree"-based platforms
- Tools that build device trees already part of the kernel.
- Device Tree compiler has support to embed binaries in a tree • property.

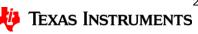

# Flattened Image Trees

- A need for stronger checksums
- An image format that makes use of DT to build an image as a tree
- Nodes correspond to image components
- Property can have binary values using tags
- Perfect use for multicomponent images

Authored by Marian Balakowicz <u>m8@semihalf.com</u> originally, for Power PC architecture.

A bit of history..

- Uboot support for pcs440ep required stronger checksums
- Old legacy header limited, couldn't support md5/sha.
- Led to looking for a new format using existing tools like dtc.

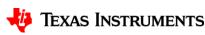

22

# **Architectures and Platforms using FIT**

#### **PowerPC:**

- XPedite5400 board Freescale Eight-Core P4080 Processor-Based
  - FIT is infact supported on most if not all PowerPC based FreeScale boards
- MPC8544E PowerQUICC III based Socrates board

#### ARM:

- Neo Freerunner running Openmoko uses FIT
- ARM Cortex-A8 based Beaglebone. Demo follows
- Xilinx Zynq SoC (ARM Cortex-A9)
- Freescale i.MX31 based on ARM1136JF-S
- Samsung Chromebook running Samsung Exynos 5 Dual Processor

#### x86:

- Under review: Simon Glass has posted patches to boot a FIT on x86 and pass it a DT.

#### Other:

Microblaze softcpu core from Xilinx

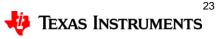

# zImage hacks to support appending of DT

- Many users prefer to have DT blob embedded into kernel
- Current way to do it is to append a DTB to kernel and build kernel with CONFIG\_APPENDED\_DTB.

Drawbacks..

- Ugly
- No clarity of what data is appended to the kernel for a third person who analyzes the image. Unlike FIT.
- One DT can be appended, unlike FIT. makes image singleplatform.
- No kernel support still to build this. Out-of-tree hacks floating due to above drawback

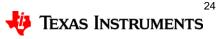

### Appended DT hack code ..

```
index abfce28..131558f 100644
--- a/arch/arm/boot/Makefile
+++ b/arch/arm/boot/Makefile
@@ -55,6 +55,9 @@ $(obj)/zImage: $(obj)/compressed/vmlinux FORCE
       $(call if_changed,objcopy)
       @$(kecho) ' Kernel: $@ is ready'
+$(obj)/zImage-dtb.%: $(obj)/%.dtb $(obj)/zImage
       cat $(obj)/zImage $< > $@
+
+
 endif
+$(obj)/uImage-dtb.%: $(obj)/zImage-dtb.% FORCE
       $(call if changed,uimage)
+
       @echo ' Image $@ is ready'
+
+
```

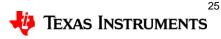

### A quick demo of FIT to show its flexibility

- For the first demo, we show a FIT containing
  - A Single kernel
  - A single Device Tree blob
  - Fit sources (.its files)
  - Using mkimage to build it
  - U-Boot commands to boot the image
  - Boot log
- Demo uses a Beaglebone, U-Boot v2013.01-rc2, kernel 3.8

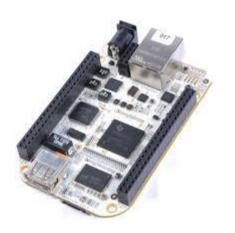

http://www.beagleboard.org/

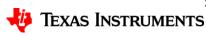

# demo 1: A simple FIT

Sources of kernel\_fdt.its

```
/dts-v1/;
/ {
    description = "Simple image with single Linux kernel and FDT blob";
    #address-cells = <1>;
    images {
           kernel@1 {
                      description = "Vanilla Linux kernel";
                      data = /incbin/("./zImage");
                      type = "kernel";
                      arch = "arm";
                      os = "linux";
                      compression = "none";
                      load = <0x80008000>;
                      entry = <0x80008000>;
                      hash@1 {
                                 algo = "crc32";
                      };
                      hash@2 {
                                 algo = "sha1";
                      };
           };
[contd..]
```

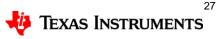

### dt source contd..

```
fdt@1 {
                      description = "Flattened Device Tree blob";
                      data = /incbin/("./am335x-bone.dtb");
                      type = "flat_dt";
                      arch = "arm";
                      compression = "none";
                      hash@1 {
                                 algo = "crc32";
                      };
                      hash@2 {
                                 algo = "sha1";
                      };
           };
    };
/* a notable concept of FIT, "configurations" */
    configurations {
           default = "conf@1";
           conf@1 {
                      description = "Boot Linux kernel with FDT blob";
                      kernel = "kernel@1";
                      fdt = "fdt@1";
           };
    };
};
```

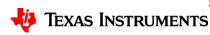

| -                                                    | r <b>nel_fdt.its kernel_fdt.itb</b><br>: Simple image with single Linux kernel ar<br>Thu Jan 31 23:44:13 2013 | d FDT blob                                |  |  |  |  |
|------------------------------------------------------|----------------------------------------------------------------------------------------------------|-------------------------------------------|--|--|--|--|
| Image 0 (kernel@1)                                   |                                                                                                    |                                           |  |  |  |  |
|                                                      | Vanilla Linux kernel                                                                                          | ild the FIT using mkimage                 |  |  |  |  |
| Type:                                                | Kernel Image                                                                                                  | age<br>sed                                |  |  |  |  |
| Compression:                                         | -                                                                                                    |                                           |  |  |  |  |
| Data Size:                                           | 2842064 Bytes = 2775.45 kB = 2.71 MB                                                                          |                                           |  |  |  |  |
| Architecture:                                        |                                                                                                    |                                           |  |  |  |  |
| 05:                                                  | Linux                                                                                                    |                                           |  |  |  |  |
|                                                      | s: 0x8008000                                                                                                  |                                           |  |  |  |  |
| -                                                    | Entry Point: 0x80008000<br>Hash algo: crc32                                                                   |                                           |  |  |  |  |
| -                                                    |                                                                                                    |                                           |  |  |  |  |
| Hash value: d4e59951                                 |                                                                                                    |                                           |  |  |  |  |
| Hash algo:                                           | •                                                                                                    |                                           |  |  |  |  |
| Hash value: 933877a1fa0cad1f1dc4725918eeca4dc872e1ac |                                                                                                    |                                           |  |  |  |  |
| Image 1 (fdt@1)                                      |                                                                                                    |                                           |  |  |  |  |
| Description:                                         | Flattened Device Tree blob                                                                                    | Notice support for strong checksum        |  |  |  |  |
| Type:                                                | Flat Device Tree                                                                                              |                                           |  |  |  |  |
| Compression:                                         | •                                                                                                    | algorithms like MD5, SHA1, Just doing a   |  |  |  |  |
| Data Size:                                           | 11856 Bytes = 11.58 kB = 0.01 MB                                                                              | crc32 might not good enough for certain   |  |  |  |  |
| Architecture:                                        | ARM                                                                                                    |                                           |  |  |  |  |
| Hash algo:                                           | crc32                                                                                                    | applications. Only image format that's so |  |  |  |  |
| Hash value:                                          | 60fe7c97                                                                                                    | robust!                                   |  |  |  |  |
| Hash algo:                                           | sha1                                                                                                    |                                           |  |  |  |  |
| Hash value:                                          | b206e49a4177ee285e1cbb225ae764815af4da7c                                                                      |                                           |  |  |  |  |
| Default Configuration: 'conf@1'                      |                                                                                                    |                                           |  |  |  |  |
| Configuration 0 (conf@1)                             |                                                                                                    |                                           |  |  |  |  |
| Description:                                         | Boot Linux kernel with FDT blob                                                                               |                                           |  |  |  |  |
| Kernel:                                              | kernel@1                                                                                                    |                                           |  |  |  |  |
| FDT:                                                 | fdt@1                                                                                                    |                                           |  |  |  |  |
|                                                      |                                                                                                    |                                           |  |  |  |  |

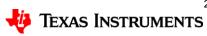

### **Boot it!**

U-Boot commands to load the simple FIT

```
fitfdt=/boot/kernel_fdt.itb
setenv loadaddr 0x82000000;
run mmcargs;
ext2load mmc ${mmcdev}:2 ${loadaddr} ${fitfdt};
```

bootm \${loadaddr};

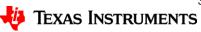

### Boot it!

```
U-Boot SPL 2013.01-rc2-00174-ge56cdd7-dirty (Feb 01 2013 - 00:20:19)
• •
U-Boot 2013.01-rc2-00174-ge56cdd7-dirty (Feb 01 2013 - 00:20:19)
## Booting kernel from FIT Image at 82000000 ...
  Using 'conf@1' configuration
   Trying 'kernel@1' kernel subimage
    Description: Vanilla Linux kernel
                  Kernel Image
    Type:
    Compression: uncompressed
    Data Start: 0x820000ec
    Data Size: 2842064 Bytes = 2.7 MiB
    Architecture: ARM
    OS:
                 Linux
    Load Address: 0x80008000
    Entry Point: 0x80008000
    Hash algo: crc32
    Hash value: d4e59951
    Hash algo: sha1
    Hash value: 933877a1fa0cad1f1dc4725918eeca4dc872e1ac
  Verifying Hash Integrity ... crc32+ sha1+ OK
```

```
(contd....)
```

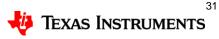

### Boot it!

(contd...)

## Flattened Device Tree from FIT Image at 82000000 Using 'conf@1' configuration Trying 'fdt@1' FDT blob subimage Description: Flattened Device Tree blob Flat Device Tree Type: Compression: uncompressed Data Start: 0x822b5fe4 Data Size: 10568 Bytes = 10.3 KiB Architecture: ARM Hash algo: crc32 Hash value: 444390ae Hash algo: sha1 Hash value: 0530f3b384fb47ce796464a70ec618cf7e65b2a3 Verifying Hash Integrity ... crc32+ sha1+ OK Booting using the fdt blob at 0x822b5fe4 Loading Kernel Image ... OK ОК kernel loaded at 0x80008000, end = 0x802bddd0 Loading Device Tree to 8fe44000, end 8fe49947 ... OK

Starting kernel ...

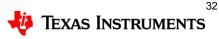

### demo 2: Creating a FIT with a recovery configuration

```
Add a ramdisk node to the original FIT source. Call it kernel_fdt_rd.its \ {
    images {
```

```
kernel@1 {
         • •
       }
       fdt@1 {
         • •
       }
       ramdisk@1 {
                 description = "recovery ramdisk";
                 data = /incbin/("./ramdisk.gz");
                 type = "ramdisk";
                 arch = "arm";
                 os = "linux";
                 compression = "gzip";
                 load = <0000000>;
                 entry = <0000000>;
                 hash@1 {
                    algo = "sha1";
                 };
         };
};
```

};

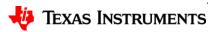

### demo 2: Creating a FIT with a recovery configuration

```
(contd..)
```

```
/* Also update the configuration node - add 2 configs: default and recovery */
configurations {
      default = "defaultconf@1";
      defaultconf@1 {
         description = "Boot Linux kernel with FDT blob";
         kernel = "kernel@1";
         fdt = "fdt@1";
      };
      recoveryconf@1 {
         description = "Boot Linux kernel + fdt with ramdisk for recovery";
         kernel = "kernel@1";
         ramdisk = "ramdisk@1";
         fdt = "fdt@1";
      };
   };
};
```

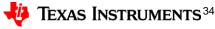

### demo 2: Build the FIT

```
# mkimage -f kernel_fdt_rd.its kernel_fdt_rd.itb
FIT description: Simple image with single Linux kernel and FDT blob
                 Sun Feb 3 17:56:05 2013
Created:
 Image 0 (kernel@1)
    .. ..
 Image 1 (fdt@1)
    .. ..
 Image 2 (ramdisk@1)
  Description: recovery ramdisk
               RAMDisk Image
  Type:
  Compression: gzip compressed
  Data Size: 2022580 Bytes = 1975.18 kB = 1.93 MB
  Architecture: ARM
  Hash algo:
               sha1
  Hash value: 2bc8b8e2064e2c0ab72dd214996c50fc2b0549da
 Default Configuration: 'defaultconf@1'
 Configuration 0 (defaultconf@1)
  Description: Boot Linux kernel with FDT blob
  Kernel:
               kernel@1
               fdt@1
  FDT:
 Configuration 1 (recoveryconf@1)
  Description: Boot Linux kernel with ramdisk for recovery and FDT blob
  Kernel:
               kernel@1
  Init Ramdisk: ramdisk@1
                fdt@1
  FDT:
```

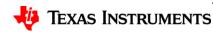

### demo 2: Somebody yanked the MMC card

#### Lets Boot the recovery configuration

```
fitfdt=/boot/kernel_fdt_rd.itb
setenv loadaddr 0x82000000;
run ramargs;
ext2load mmc ${mmcdev}:2 ${loadaddr} ${fitfdt};
```

bootm \${loadaddr}#recoveryconf;

```
/* Booting the default conf */
bootm ${loadaddr}#defaultconf;
```

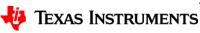

### **Bootlog of U-Boot booting the #recoveryconf**

```
U-Boot# run fitrdboot
4876960 bytes read in 980 ms (4.7 MiB/s)
## Booting kernel from FIT Image at 82000000 ...
  Using 'recoveryconf@1' configuration
  Trying 'kernel@1' kernel subimage
    Description: Vanilla Linux kernel
    Type:
                  Kernel Image
     . . . .
## Loading init Ramdisk from FIT Image at 82000000 ...
  Using 'recoveryconf@1' configuration
  Trying 'ramdisk@1' ramdisk subimage
    Description: recovery ramdisk
    Type:
            RAMDisk Image
    Compression: gzip compressed
    Data Start: 0x822b8a1c
    Data Size: 2022580 Bytes = 1.9 MiB
    Architecture: ARM
    05:
                Linux
    Load Address: 0x00000000
    Entry Point: 0x00000000
    Hash algo: sha1
    Hash value: 2bc8b8e2064e2c0ab72dd214996c50fc2b0549da
  Verifying Hash Integrity ... sha1+ OK
```

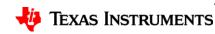

### **Bootlog of U-Boot booting the #recoveryconf**

```
## Flattened Device Tree from FIT Image at 82000000
Using 'recoveryconf@1' configuration
Trying 'fdt@1' FDT blob subimage
....
OK
kernel loaded at 0x80008000, end = 0x802bddd0
Loading Ramdisk to 8fc5b000, end 8fe48cb4 ... OK
Loading Device Tree to 8fc55000, end 8fc5a947 ... OK
```

Starting kernel ...

```
[ 1.599982] VFS: Mounted root (ext2 filesystem) on device 1:0.
[ 1.607883] devtmpfs: mounted
[ 1.611581] Freeing init memory: 248K
Please press Enter to activate this console.
```

[root@arago /]#
[root@arago /]#
[root@arago /]#
[root@arago /]#

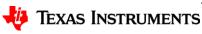

### More use cases of FIT

#### **Debug vs Production Kernel**

- Multiple kernels one with maybe debug options enabled, one normal.
- both have their own configuration nodes in the FIT.
- User boot a #debugkernel for debugging and a #production for production

#### A multiplatform Kernel image

• Multiple DTBs/configuration nodes embedded in a FIT; U-Boot reads EEPROM boots correct "configuration".

• multibooting same image on different boards.

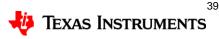

#### Another real world usecase.... Verified boot by Simon Glass

```
/ {
            images {
                     kernel@1 {
                                 data = /incbin/("...");
                                 type = "kernel";
                                 arch = "arm";
                                 os = "linux";
                                 compression = "none";
                                 load = \langle 0x111 \rangle;
                                 entry = \langle 0x222 \rangle;
                                 kernel-version = <1>;
                                 hash@1 {
                                           algo = "sha1";
                                           value = <....>;
                                 };
                        signature@1 {
                                 algo = "sha1,rsa2048";
Just showing how
                                 key-hint = "dev";
flexible the image format
                                 description = "Dev-signed kernel 3.8.0-33, snow FDT";
is that one could extend
it easily for a usecase
                                 signer = "mkimage";
that wasn't even thought
                                 signer-version = " v2013.01";
off! With very little
                                 value = <....>;
"hack" code.
                        };
                        signature@2 {
                                 algo = "sha1,rsa2048";
                                 key-hint = "production";
                                 description = "Dev-signed kernel 3.8.0-33, snow FDT";
                                 signer = "mkimage";
                                 signer-version = " v2013.01";
                                 value = <....>;
                        };};};
```

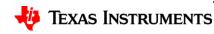

# And extended even more for better security.. Signed configurations.

What if someone uses the same signed images, but changes the configuration?

```
configurations {
    default = "conf@1";
    conf@1 {
        kernel = "kernel@1";
        fdt = "fdt@1";
        signature@1 {
            algo = "sha1,rsa2048";
            key-name-hint = "dev";
            sign-images = "fdt", "kernel";
        };
    };
};
```

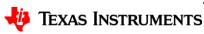

### A potential target for FIT P2020RDB board – booting an AMP configuration

- Freescale P2020 dual core SoC
- Currently tedious pulls same kernel twice
- Pulls 2 DTBs
- Passes the right DTB to each kernel (i2c bus differences etc)
- Very good usecase for FIT- roll all the AMP kernels and device trees necessary into one FIT image

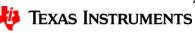

### And even more uses!

• **Upgrade procedures for devices**, where the vendor wants to be able to distribute a single file for his target systems to avoid customers bricking their devices by choosing incompatible combinations.

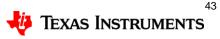

### **Future work and challenges**

- Need a simple way to extend the "make dtbs" target.
- Probably easier to FIT patches for Kbuild accepted than was before.
- Challenges in the community, U-boot hate
- U-boot currently requires a loadaddr for FIT (fix has been POC'd)
- Hardware accelerator support for Crypto operations
- Questions?

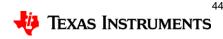

### Thanks to

- Simon Glass
- Peter Tyser
- Wolfgang Denx

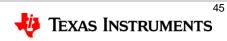